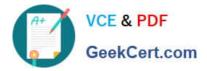

# PEGAPCSA87V1<sup>Q&As</sup>

Pega Certified System Architect (PCSA) 87V1

## Pass Pegasystems PEGAPCSA87V1 Exam with 100% Guarantee

Free Download Real Questions & Answers **PDF** and **VCE** file from:

https://www.geekcert.com/pegapcsa87v1.html

### 100% Passing Guarantee 100% Money Back Assurance

Following Questions and Answers are all new published by Pegasystems Official Exam Center

- Instant Download After Purchase
- 100% Money Back Guarantee
- 😳 365 Days Free Update
- 800,000+ Satisfied Customers

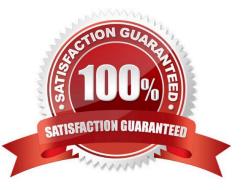

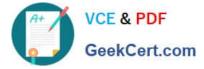

#### **QUESTION 1**

Users can access an apartment hunting application from different devices with different screen sizes.

A screen displays the photos of available properties. By default, the photos are displayed in three columns. When the screen width is less than 800 pixels, the photos should be displayed in two columns. How do you implement the screen for this requirement?

A. Use a dynamic layout with a responsive breakpoint at 800 pixels to change from inline- grid tripleto inline-grid double format.

- B. Use a column layout with a responsive breakpoint at 800 pixels to hide the left column.
- C. Circumstance the layout to display different number of columns at different screen sizes.

D. Circumstance the section rule to display different number of columns at different screen sizes.

#### Correct Answer: A

#### **QUESTION 2**

Which two conditions do you test with a unit test? (Choose Two)

- A. A data page populates without any errors.
- B. A property value is set correctly by a data transform.
- C. An application displays user views for 20 users within three seconds.
- D. An application is successfully migrated to a test system.

Correct Answer: AB

#### **QUESTION 3**

Which two statements about data objects are true? (Choose Two)

- A. Data objects can reuse assets from an existing data object through inheritance.
- B. A draft data object references a data type.
- C. A data object created in App Studio creates a data type in Dev Studio.
- D. Data objects are sourced from an external system of record.

Correct Answer: AC

#### **QUESTION 4**

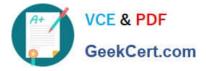

To qualify for an instant loan, an applicant must earn a monthly income of at least GBP2000 and cannot exceed GBP20000 in total liability. How do you enforce these restrictions when requesting an instant loan?

- A. Use a Validate rule to call two Edit validate rules: one for income and one for liability.
- B. Use two Edit Validate rules: one for income and one for liability.
- C. Use a single Validate rule with two conditions: one for income and one for liability.
- D. Use UI controls to validate the entries in the income and liability fields.

#### Correct Answer: C

#### **QUESTION 5**

Which two statements demonstrate the role of a report? (Choose Two)

- A. Reports are used to assess process performance.
- B. Reports are used to update data in a database.
- C. Reports are used to select items from a list while working in an assignment.
- D. Reports are used to source a list of selectable items while working in an assignment

Correct Answer: AC

PEGAPCSA87V1 PDF Dumps PEGAPCSA87V1 Practice Test PEGAPCSA87V1 Study Guide